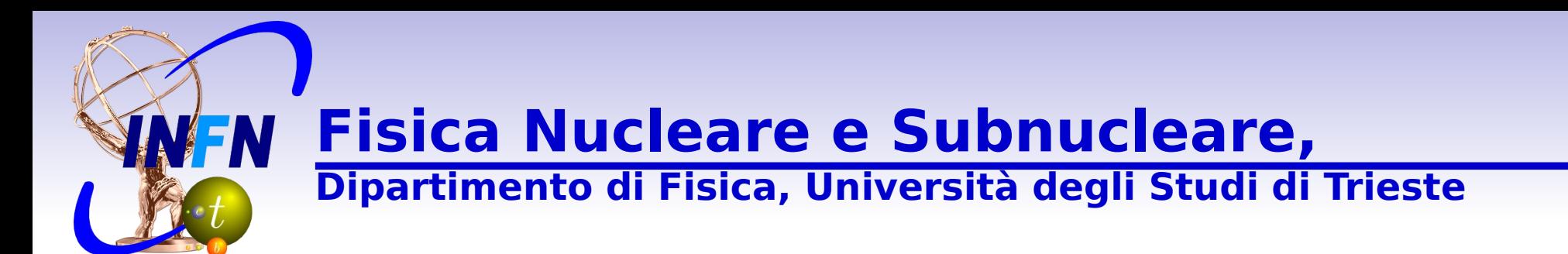

# **High Energy Physics Monte Carlo & Data Analysis Tutorial**

# **Dr. Michele Pinamonti**

INFN Trieste, Gruppo Collegato di Udine & SISSA, Trieste, ATLAS Udine Group

**2015 December 7th, 14th, 15th**

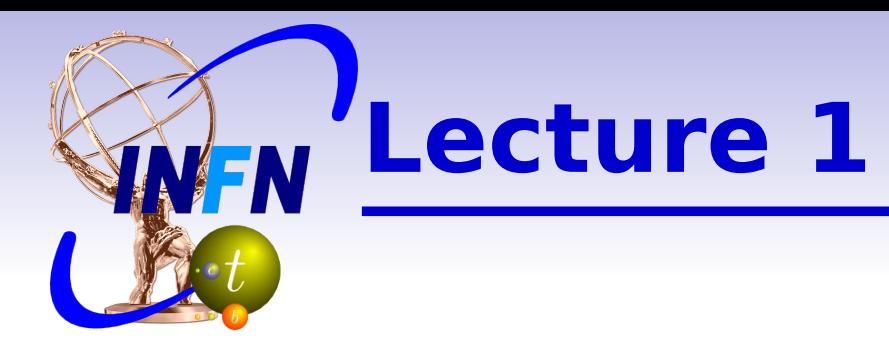

**Introduction to HEP data analysis &** Monte Carlo simulation

## **Monte Carlo tools: MadGraph and** Delphes

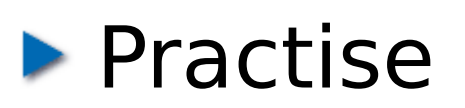

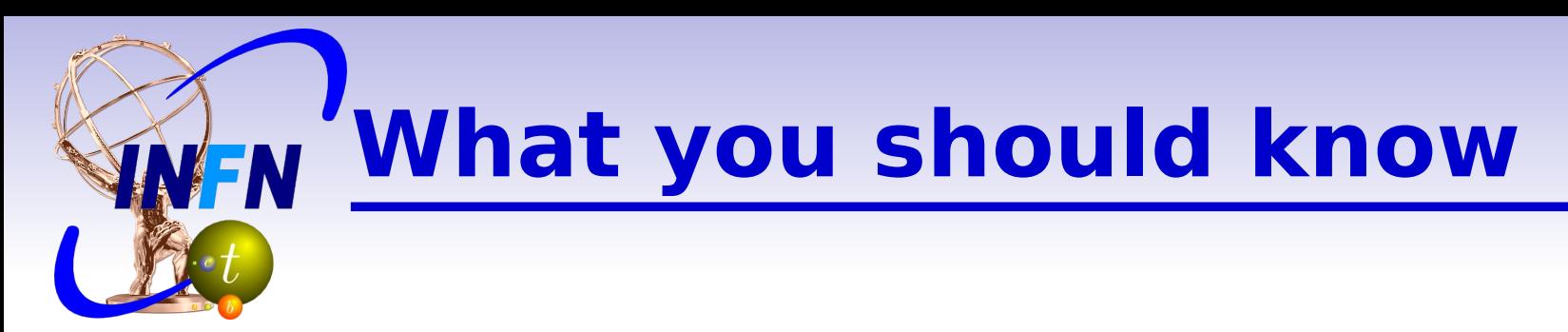

- **Standard Model**
- **LHC** @ CERN
- **LHC detectors: ATLAS & CMS**
- ▶ W and Z boson decays, top quark production & decays
- **Higgs searches and discovery?**

**Reminder:**

**VFN** 

## **The Standard Model Particles**

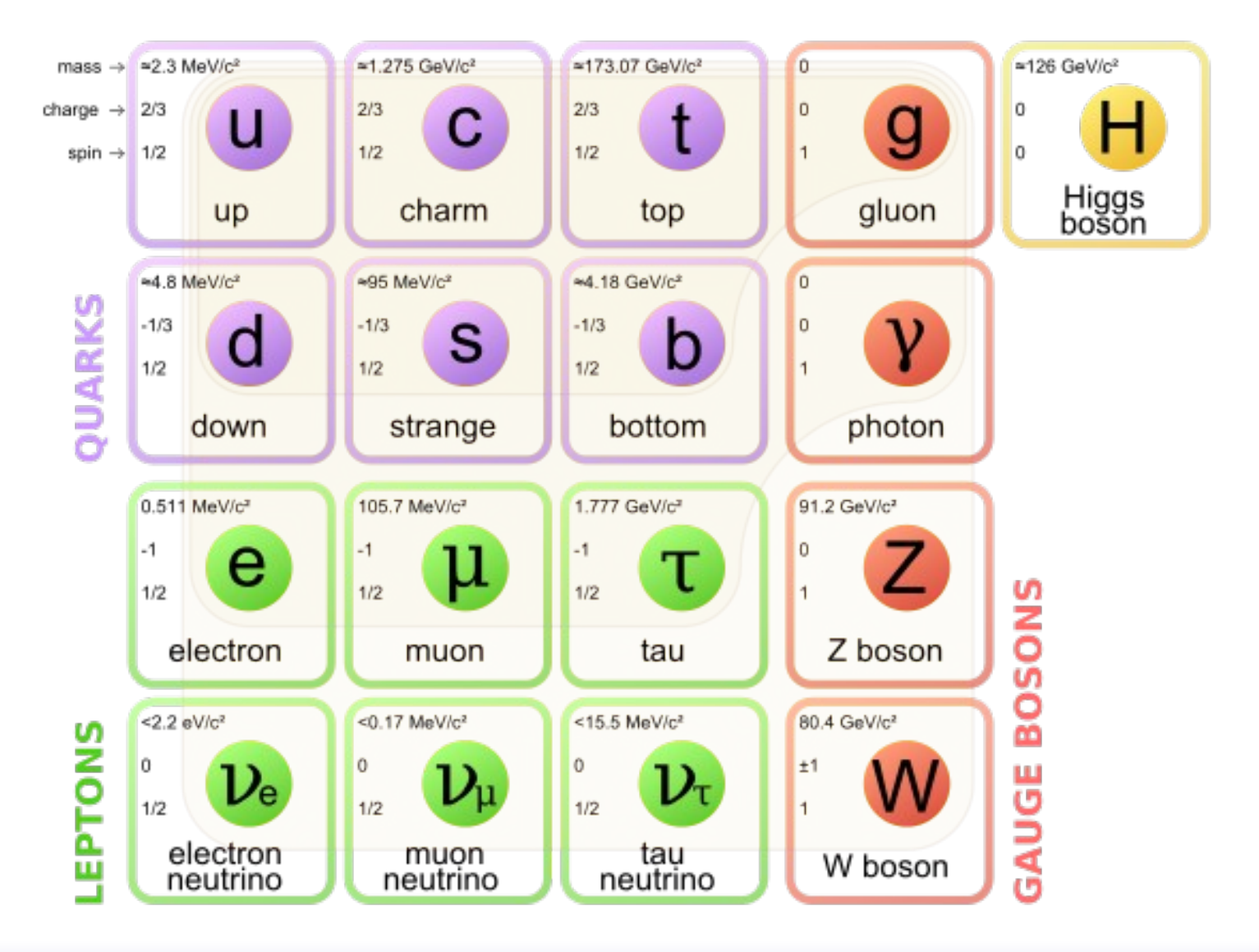

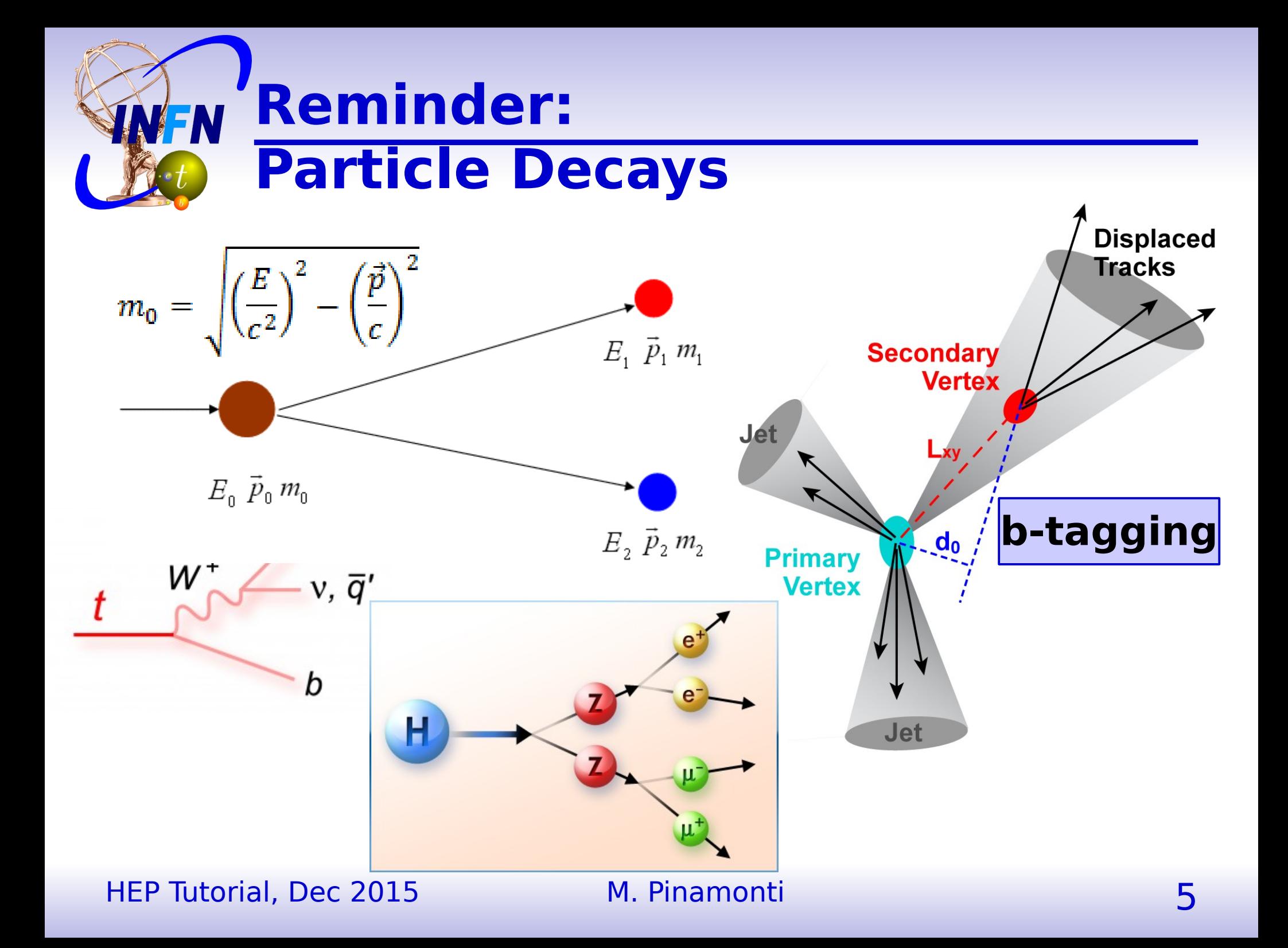

# **Reminder: stable and unstable particles**

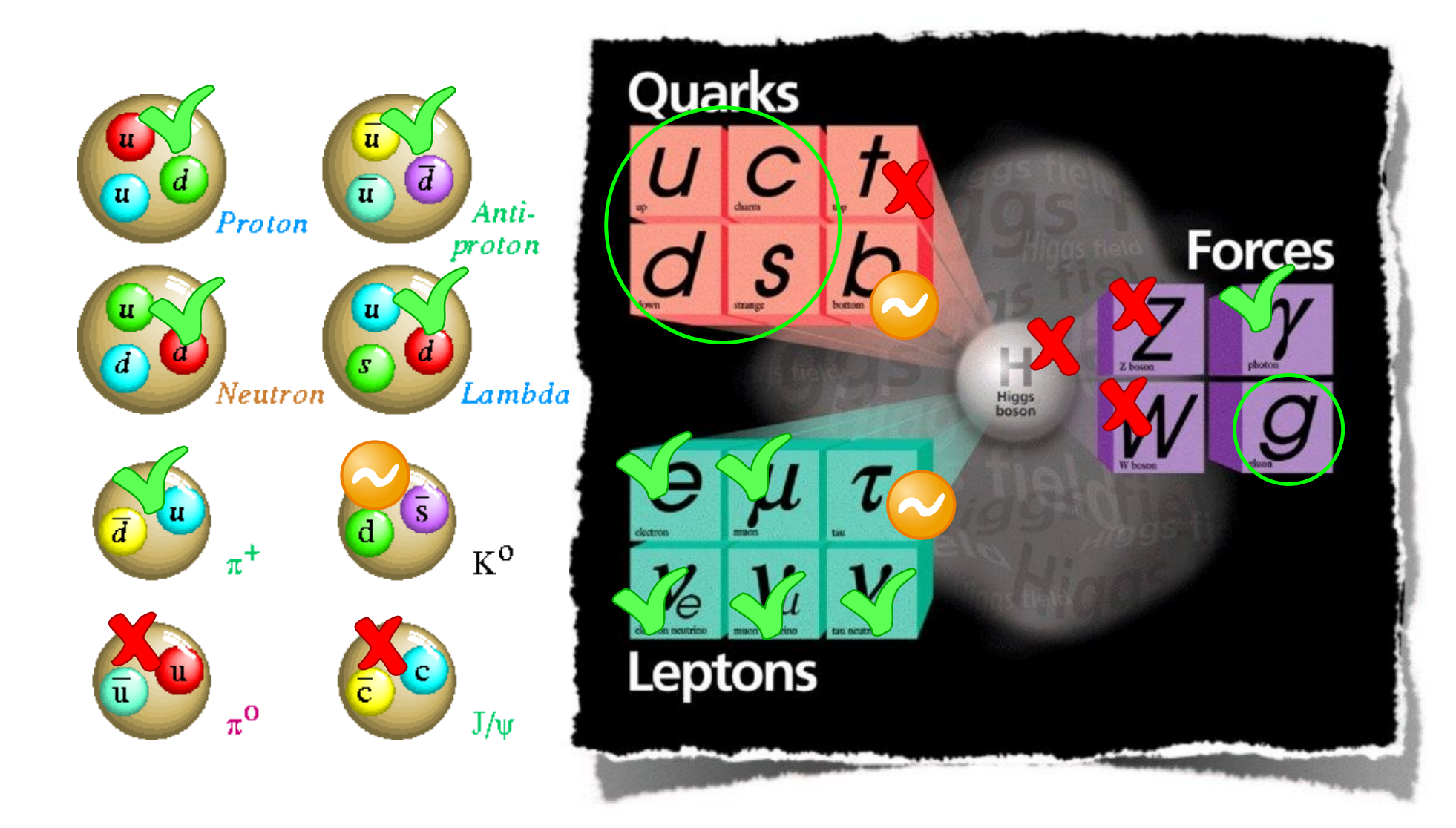

HEP Tutorial, Dec 2015 M. Pinamonti 6

**WEN** 

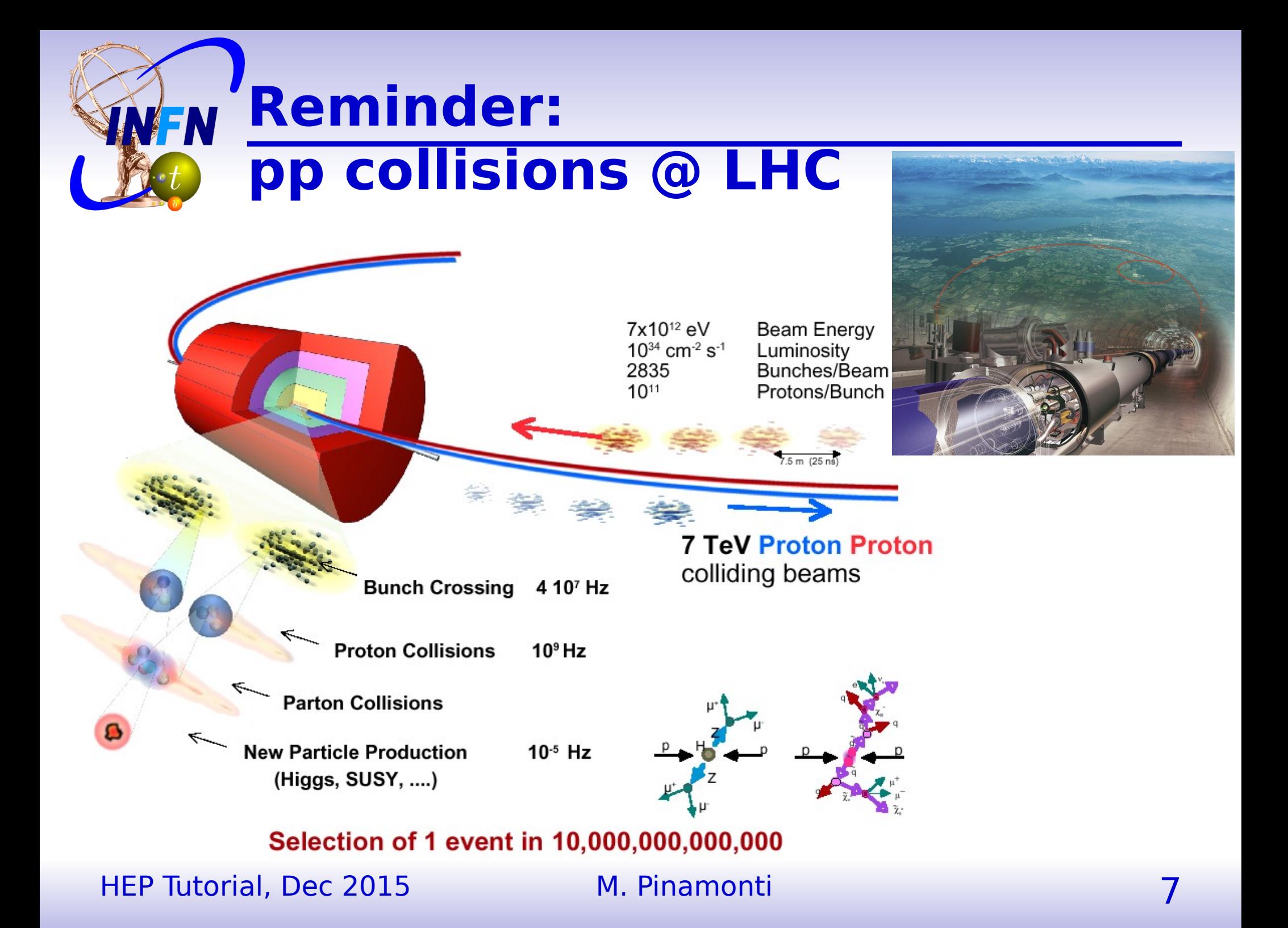

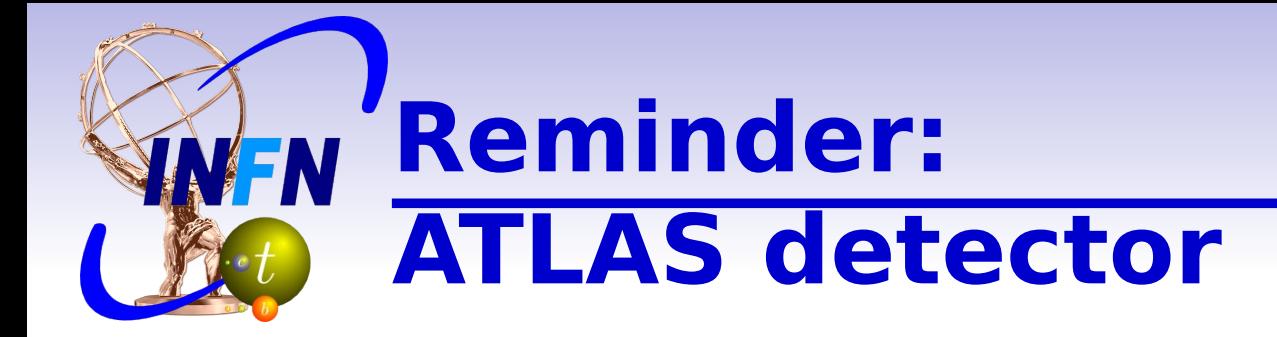

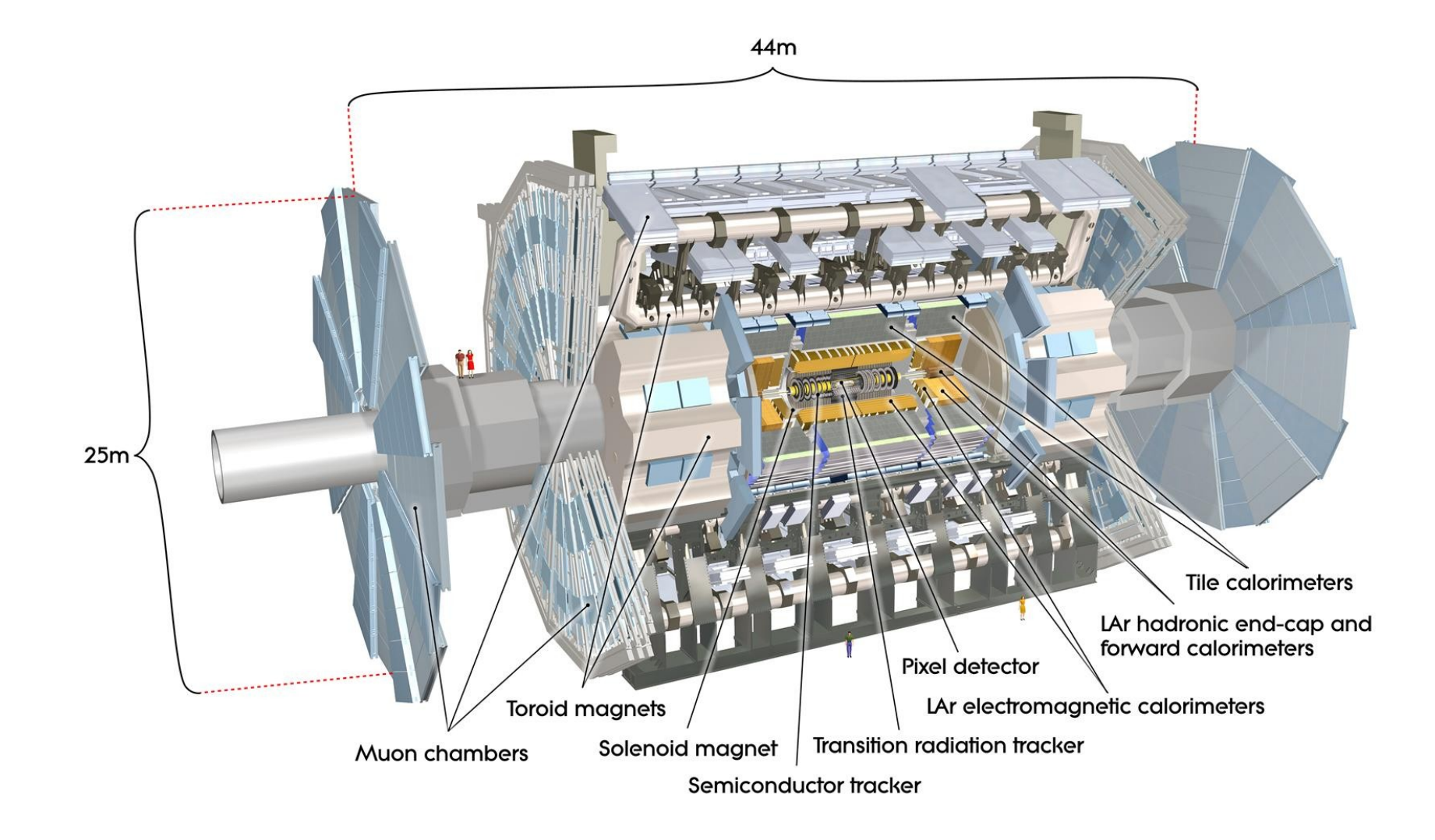

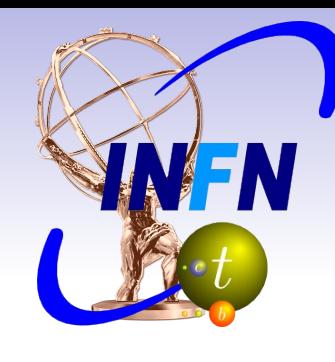

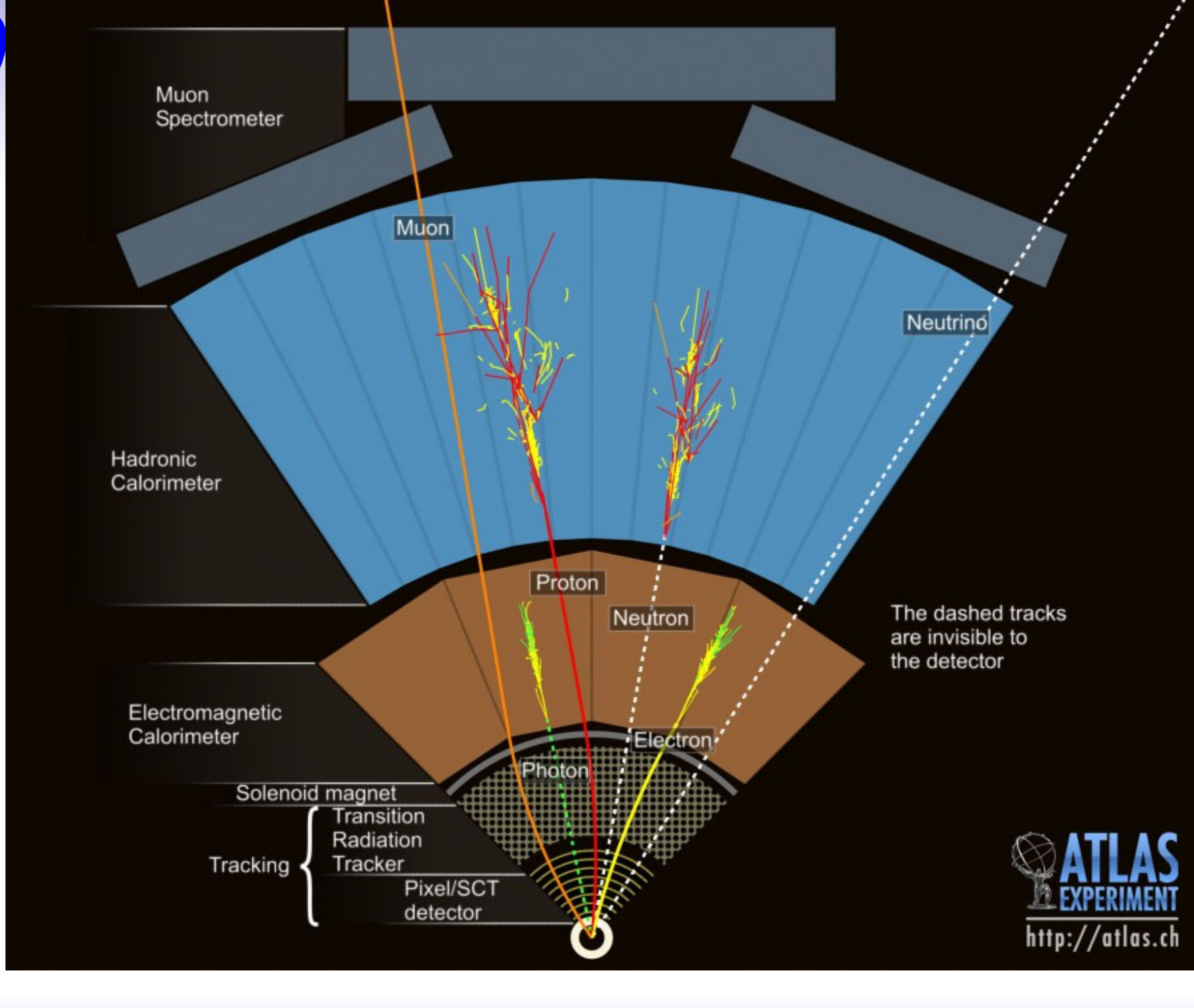

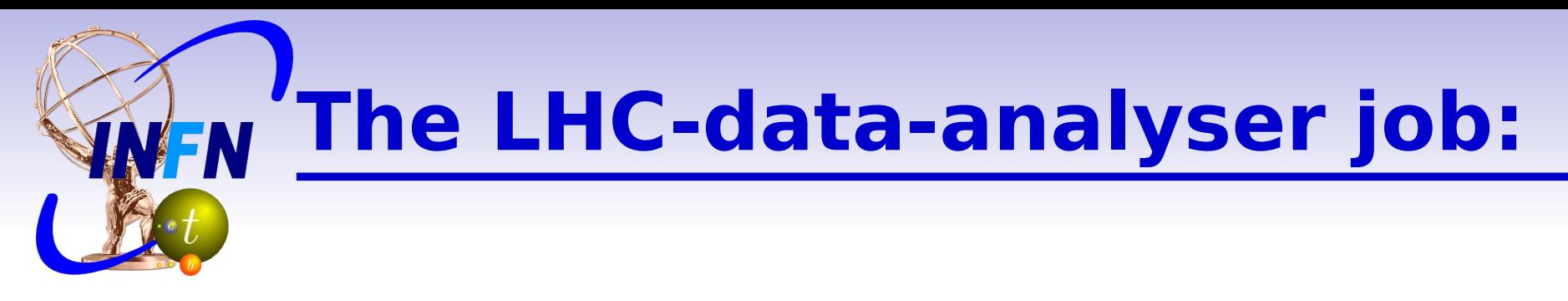

#### **• What does it mean "analyse ATLAS data"?**

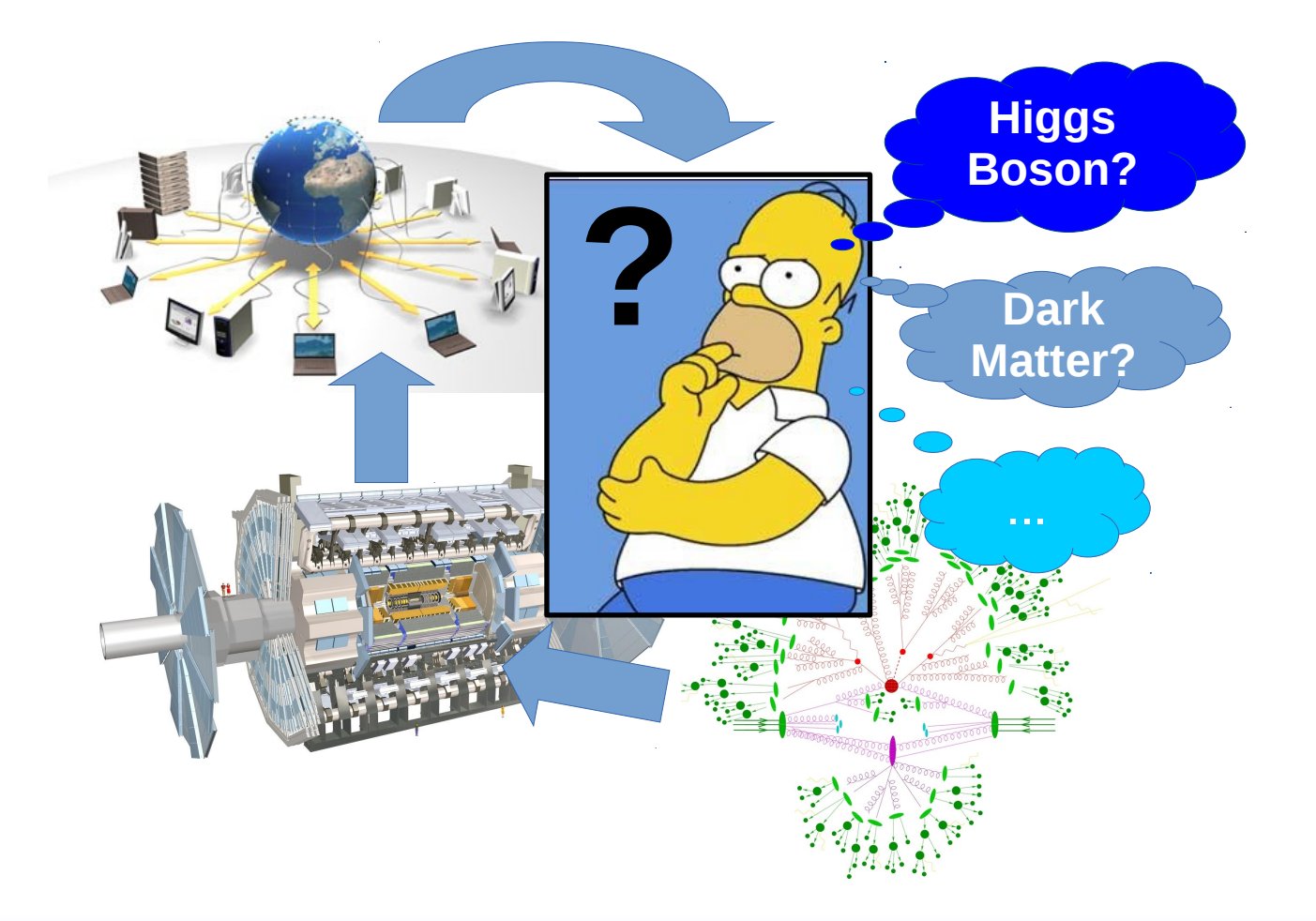

### **The LHC-data-analyser job: WEN The steps**

- **Define what we want to measure**
- Choose a "final state"
- **Define an "event selection"** (and an "object selection")
- **Look at the "observable": number of** events, invariant mass, asymmetry...
- **Extract the measurement & it's** uncertainty

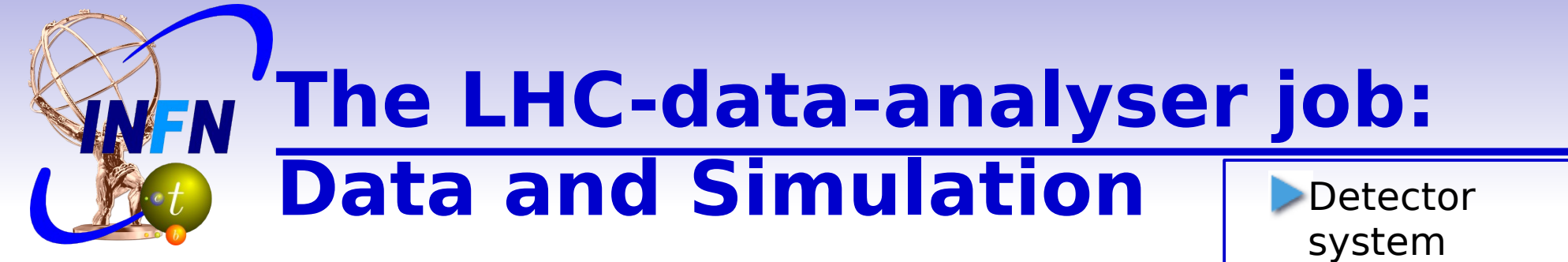

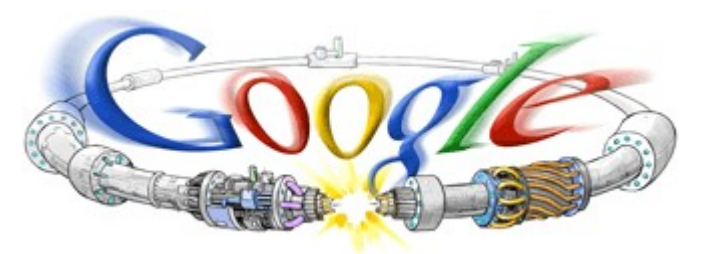

- **I** "In parallel", the analyser should:
	- Get and read the Data from the detector
	- Compare with Simulated Data
	- **Monte Carlo** generator development
	- Simulated event production

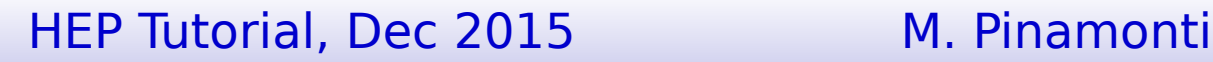

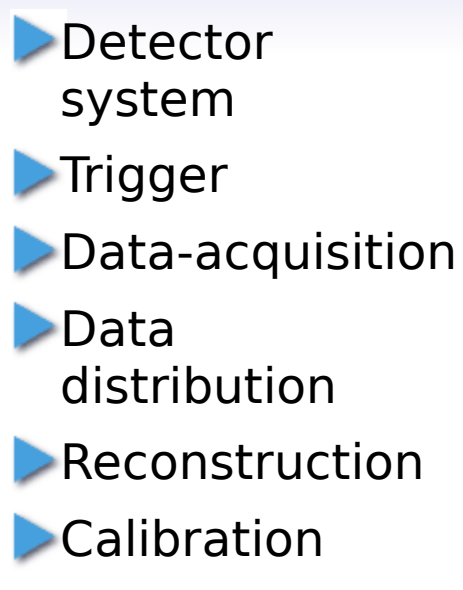

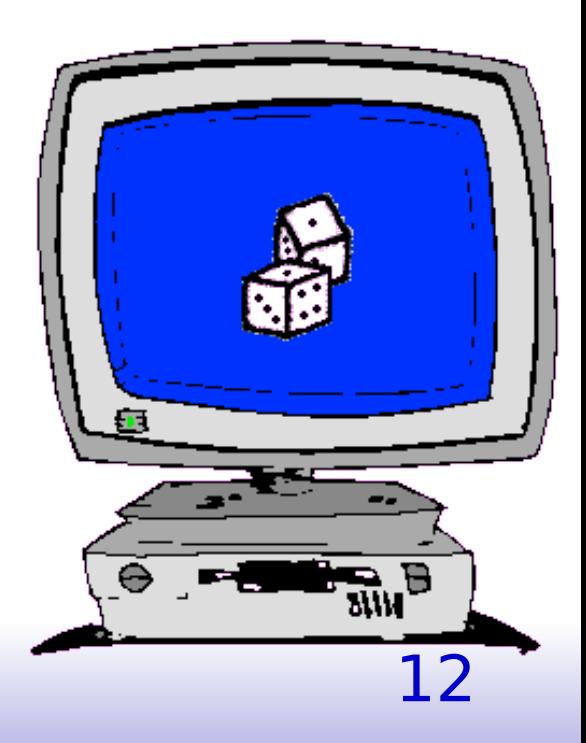

## **Monte Carlo Simulation: WEN Why Simulated Data?**

- **Monte Carlo simulation used to predict** what we expect to see under certain conditions:
	- $\triangleright$  To perform studies before having the data
	- $\triangleright$  To compute event selection efficiency / acceptance
	- $\triangleright$  To predict the amount of background events
	- $\triangleright$  To distinguish different signals

...

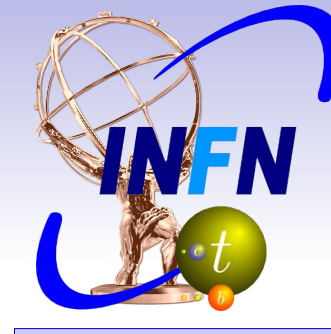

# **Monte Carlo Simulation: Different steps**

#### **"Matrix Element"**

- ➔ Generation of the central process
- ➔ At "parton level"
- ➔ Usually no decays
- ➔ No hadrons
- ➔ No time-evolution

#### **"Parton Shower & Hadronisation"**

- ➔ Evolution of the final (and initial!) states
- ➔ Simulation non-perturbative QCD: gluon emission and gluon splitting
- ➔ From partons to parton-jets and hadrons
- ➔ Unstable particle decays

#### **"Detector Simulation"**

- ➔ Simulation of the particle-detector material interaction
- ➔ Full simulation very computationally expensive
- ➔ Often "fast simulation" used

# **Monte Carlo Simulation: MadGraph**

- **Matrix Element MC generator**
- Multi-leg LO processes (i.e. 2→N processes)
- Allows the user to ask for any process, at any order in QCD and EW
- **Recently QCD-NLO functionality added with aMCatNLO**
- Allows for any new model implementation: useful for new physics studies
- Online process generation: <http://madgraph.hep.uiuc.edu/> Download site for latest version: <https://launchpad.net/mg5amcnlo> MadGraph5 intro: <http://indico.cern.ch/event/239005/material/slides/0.pdf> Reference: [arXiv:1405.0301 \[hep-ph\]](http://arxiv.org/abs/arXiv:1405.0301)

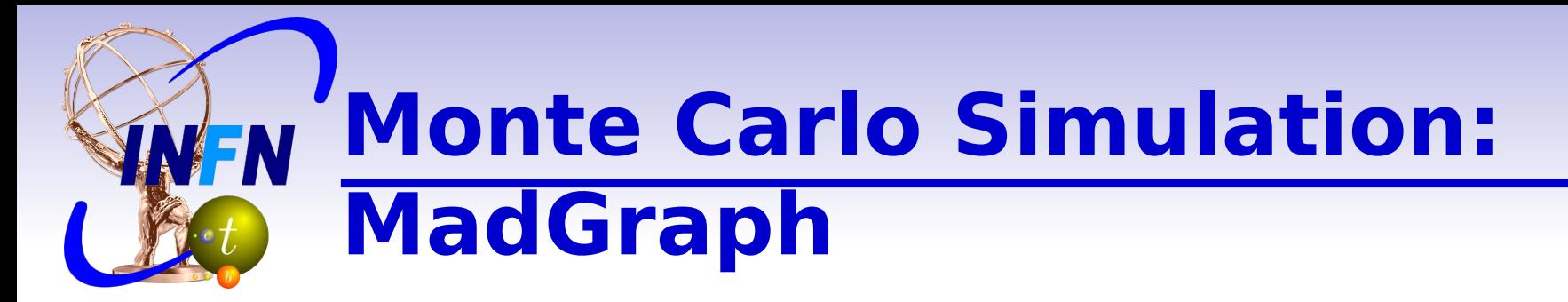

Code can be generated either by:

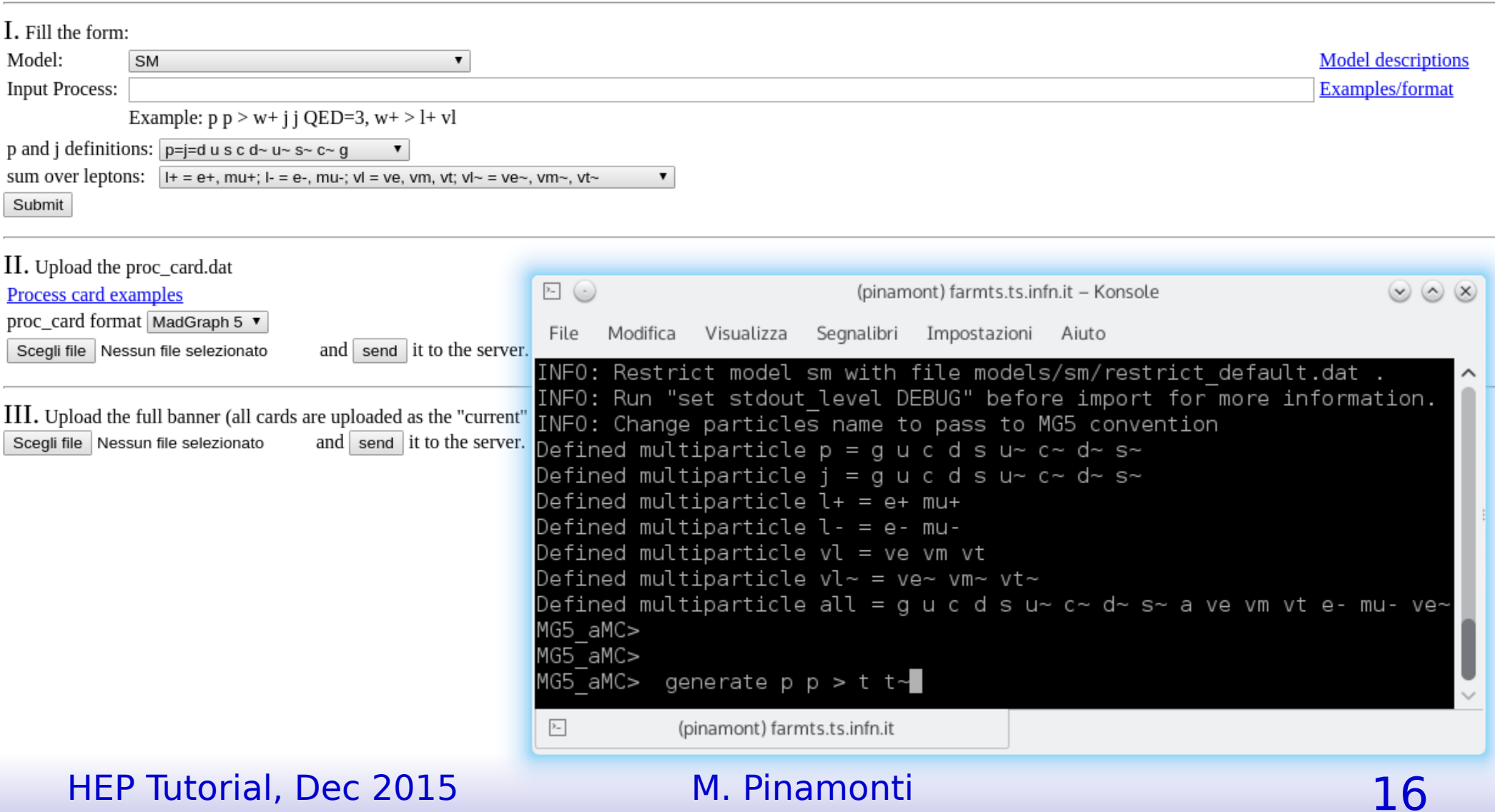

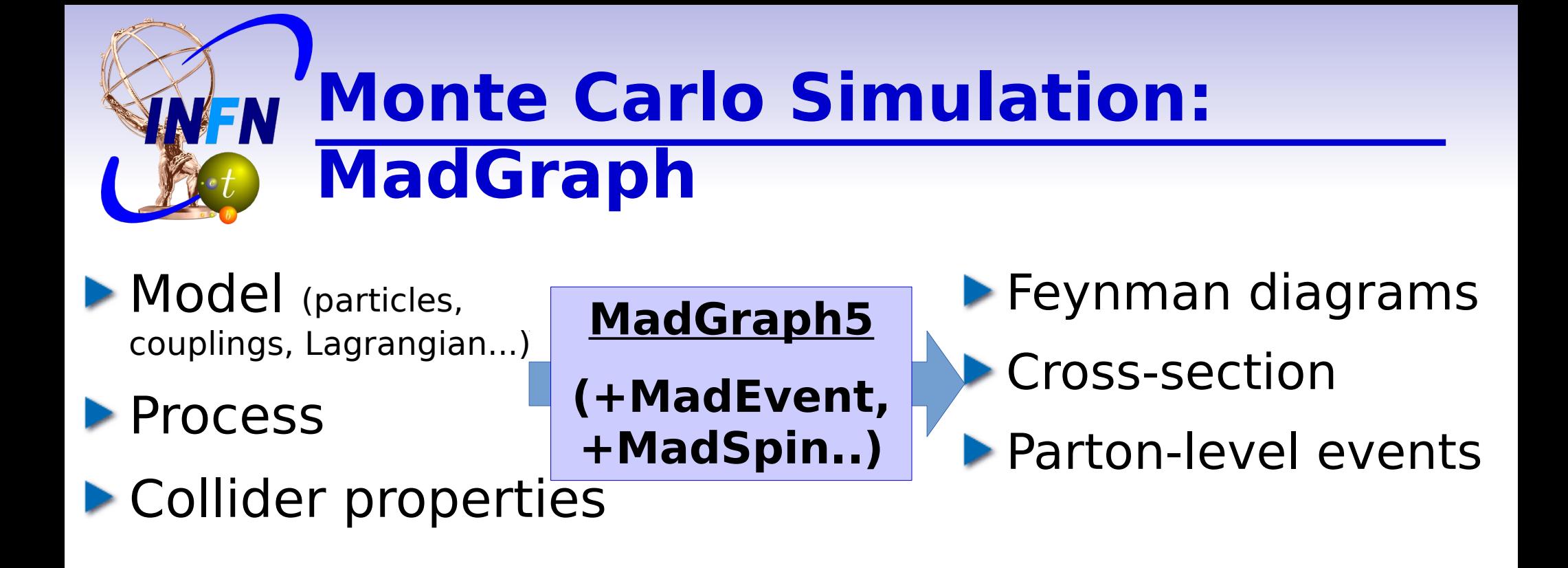

Automatically interfaced with:

- **Pythia (parton-shower & hadronisation)**
- **Delphes (fast detector simulation** and event reconstruction)

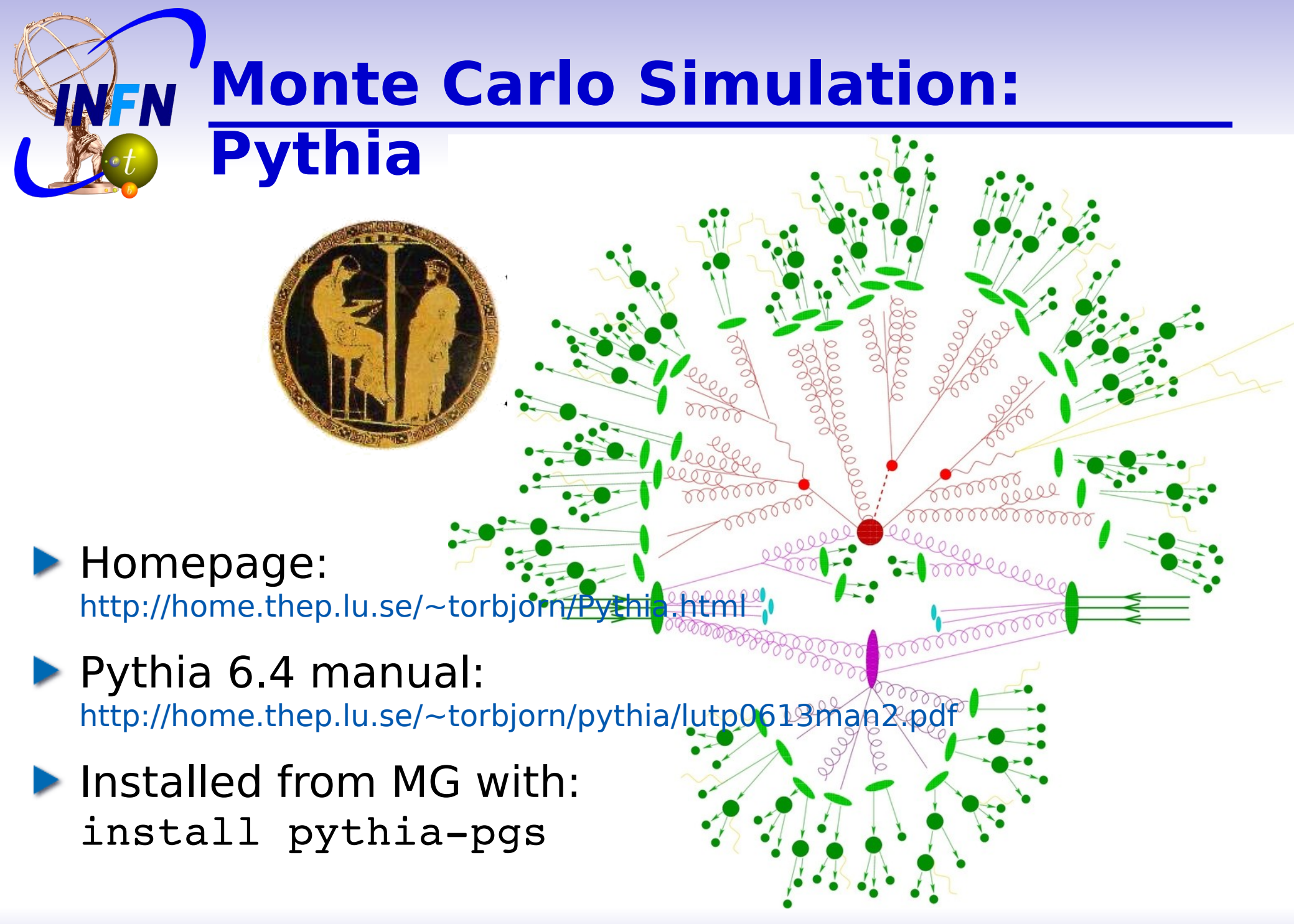

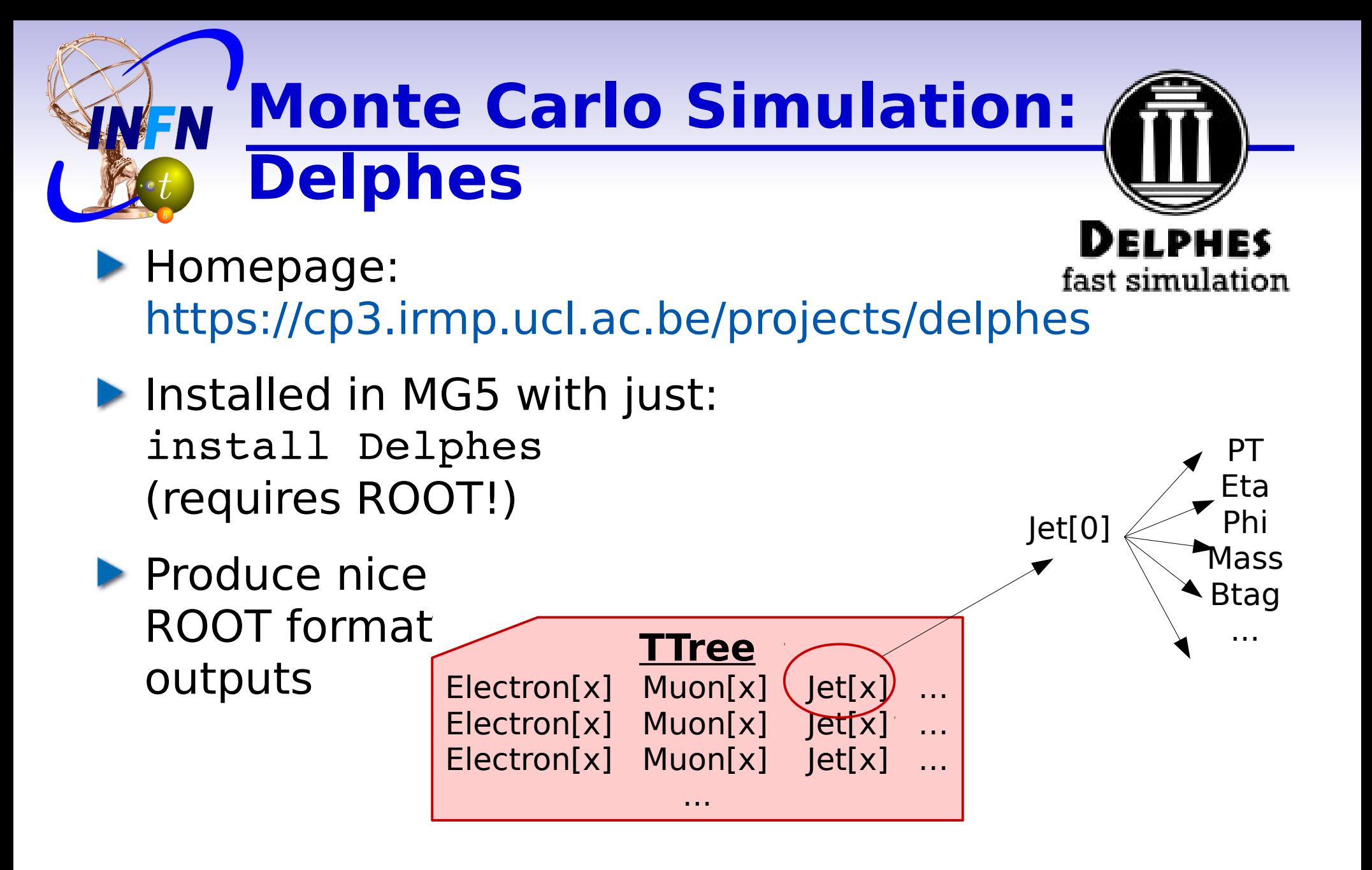

#### **Reminder:** NFN **Coordinates and Quantities**

 $\overline{z}$ 

- $\blacktriangleright$  Transverse momentum:  $pT = \sqrt{px^2 + py^2}$
- **Pseudorapidity:**  $\eta = -\ln(\tan(\theta/2))$

**Energies and momenta in GeV** 

HEP Tutorial, Dec 2015 M. Pinamonti 20

► х

η=0.88

 $\theta = 0^\circ \longrightarrow \eta = \infty$ 

 $\theta = 90^\circ$ 

 $\theta = 45^\circ$ 

 $\theta$ =10°

#### **Monte Carlo Simulation VEN MG5 options and cards**

- When running MG5, different cards (text files containing options) can be modified
- The most important ones:
	- **P**run card.dat
	- param\_card.dat
	- madspin\_card.dat
	- **Delphes** card.dat

decay  $t > w+ b$ ,  $w+ > l+ vl$ 

 $decay w+ > l+ vl$ decay  $w - > 1 - v1$ decay  $z > l + l$ -

# Number of events and rnd seed  $\#$  Warning: Do not generate more than 1M events in a single run # If you want to run Pythia, avoid more than 50k events in a run. 10000 = nevents ! Number of unweighted events requested = iseed | Prnd seed (0=assigned automatically=default)) <u>\*\*</u>\*\*\*\*\*\*\*\*\*\*\*\*\* # Collider type and energy # lpp: 0=No PDF, 1=proton, -1=antiproton, 2=photon from proton, 3=photon from electron  $=$  lppl ! beam 1 type = lpp2 ! beam 2 type ı = ebeaml ! beam 1 total energy in GeV 6500 6500 = ebeam2 ! beam 2 total energy in GeV

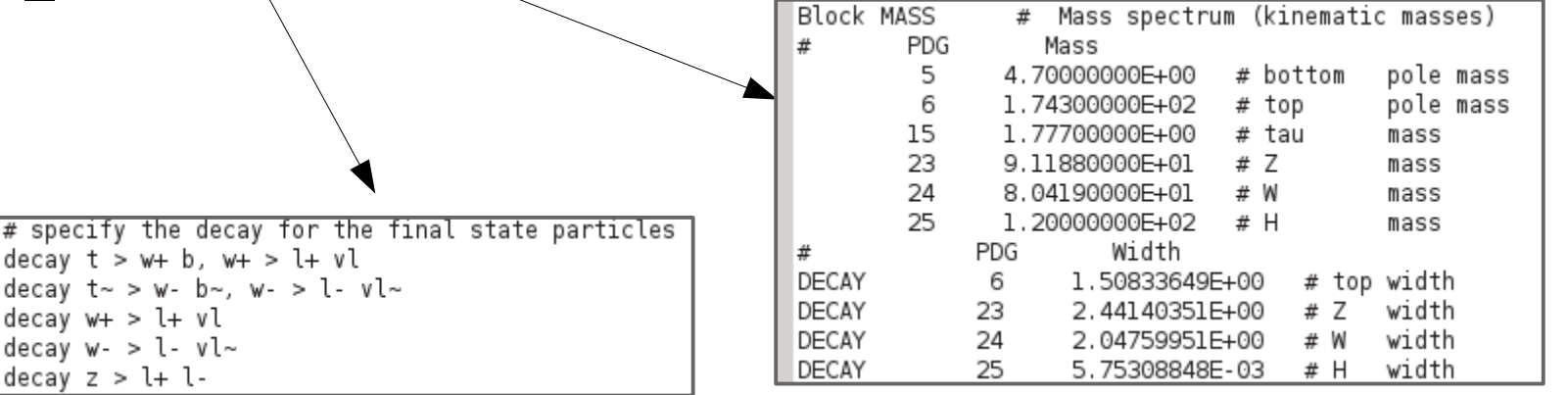

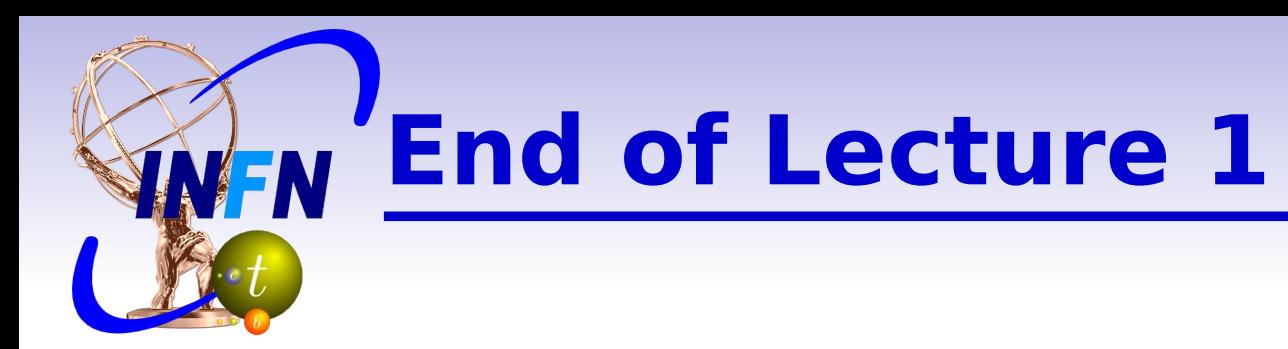

## ▶ Open a browser

## Go to:

<https://twiki.cern.ch/twiki/bin/view/Main/UnitsHiggsTutorial>

## Start to work!

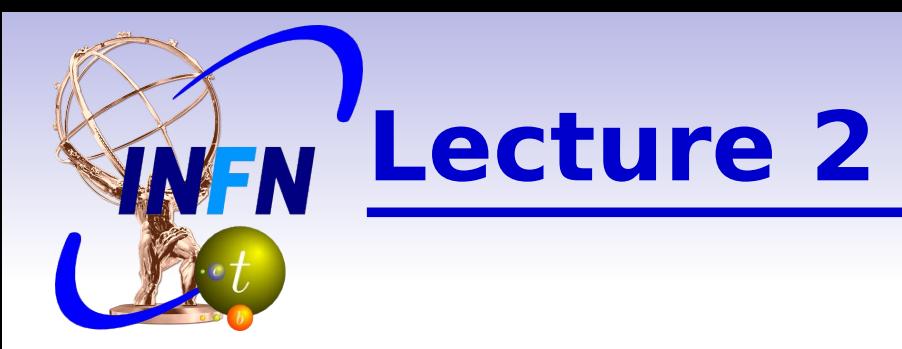

## **If the cross-section measurement**

- **Signal and background**
- **How to measure a cross-section**
- **Event selection**
- **Statistical uncertainty**

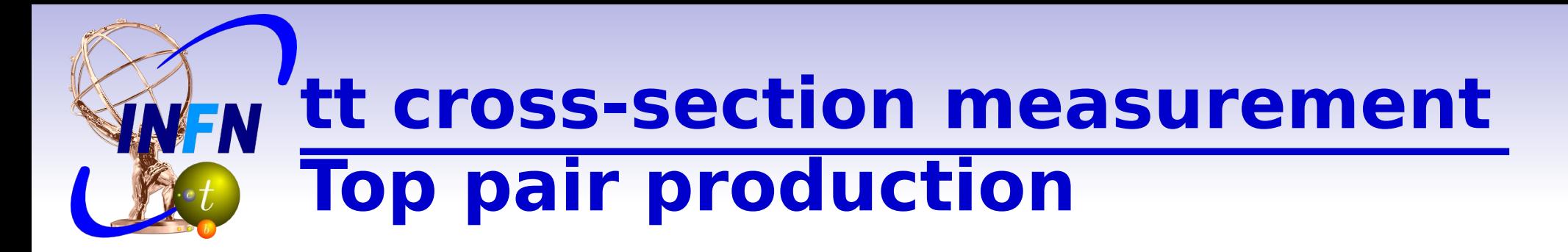

#### **Top Pair Decay Channels**

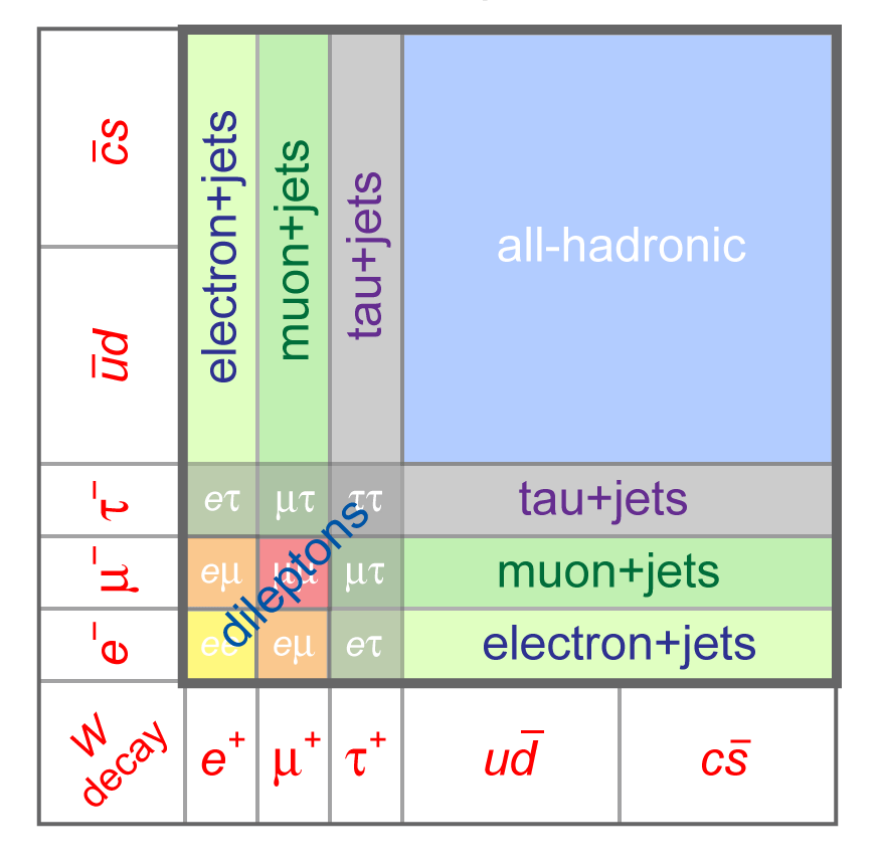

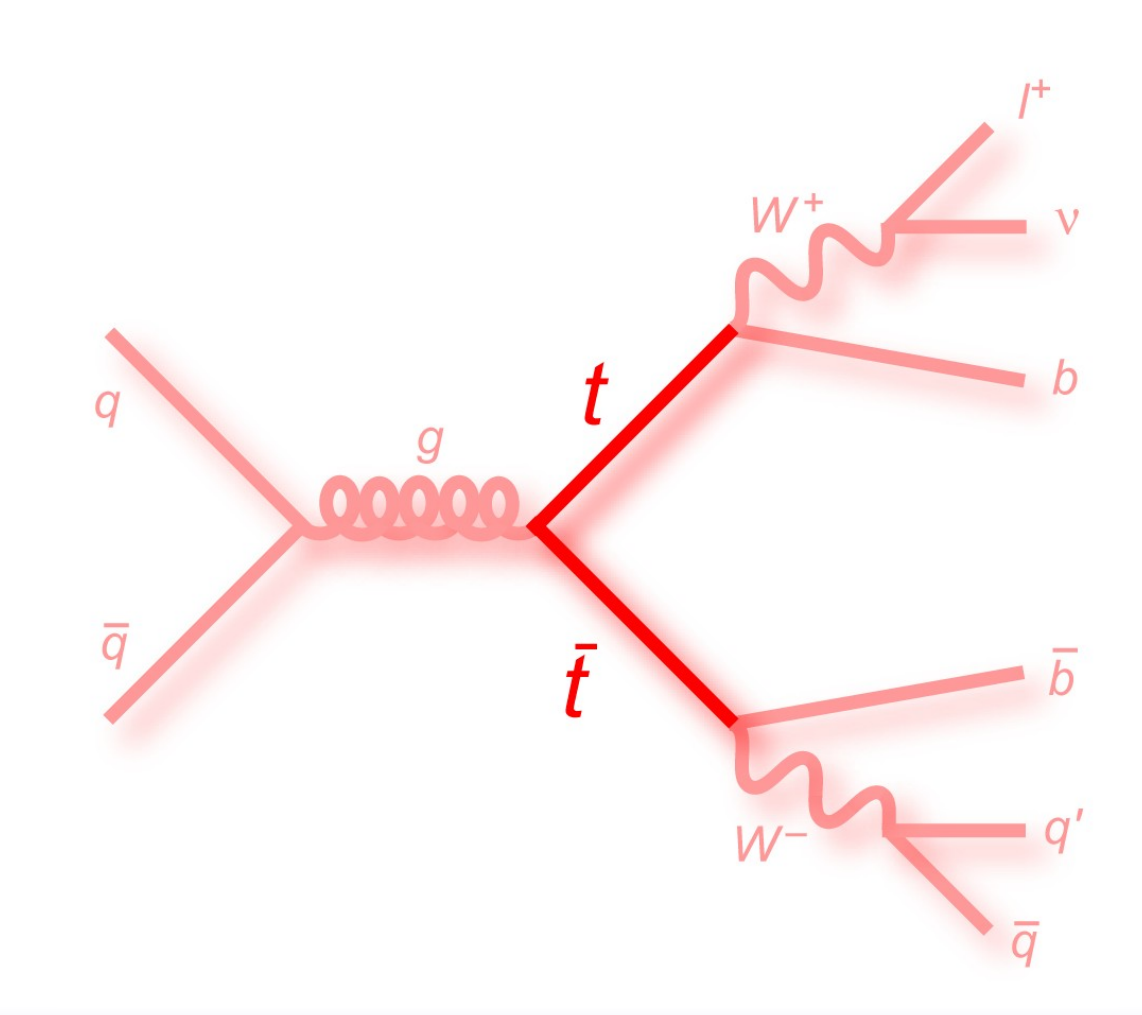

#### **tt cross-section measurement VFN Signal and Background**

## ▶ Main background from W+jets production

▶ X-sec >> than ttbar, but selection cuts can suppress it

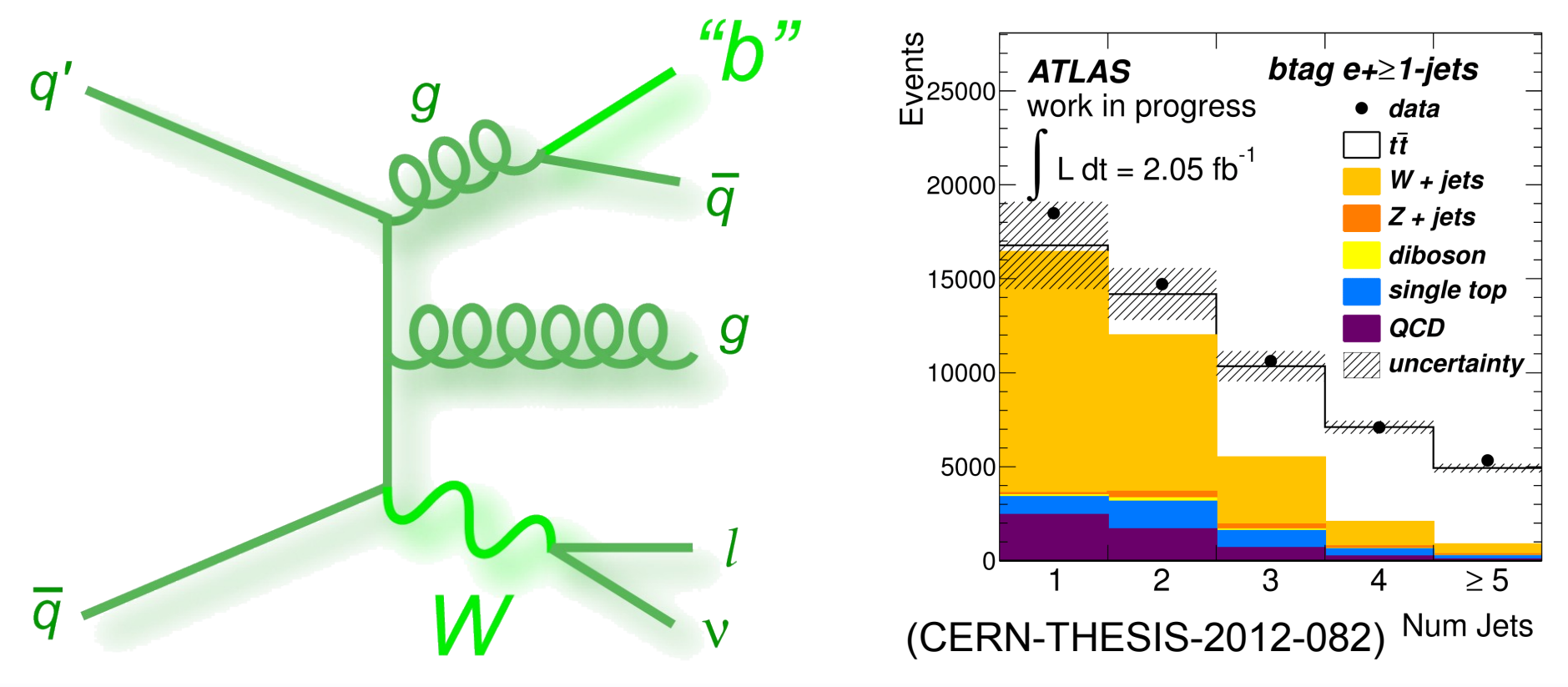

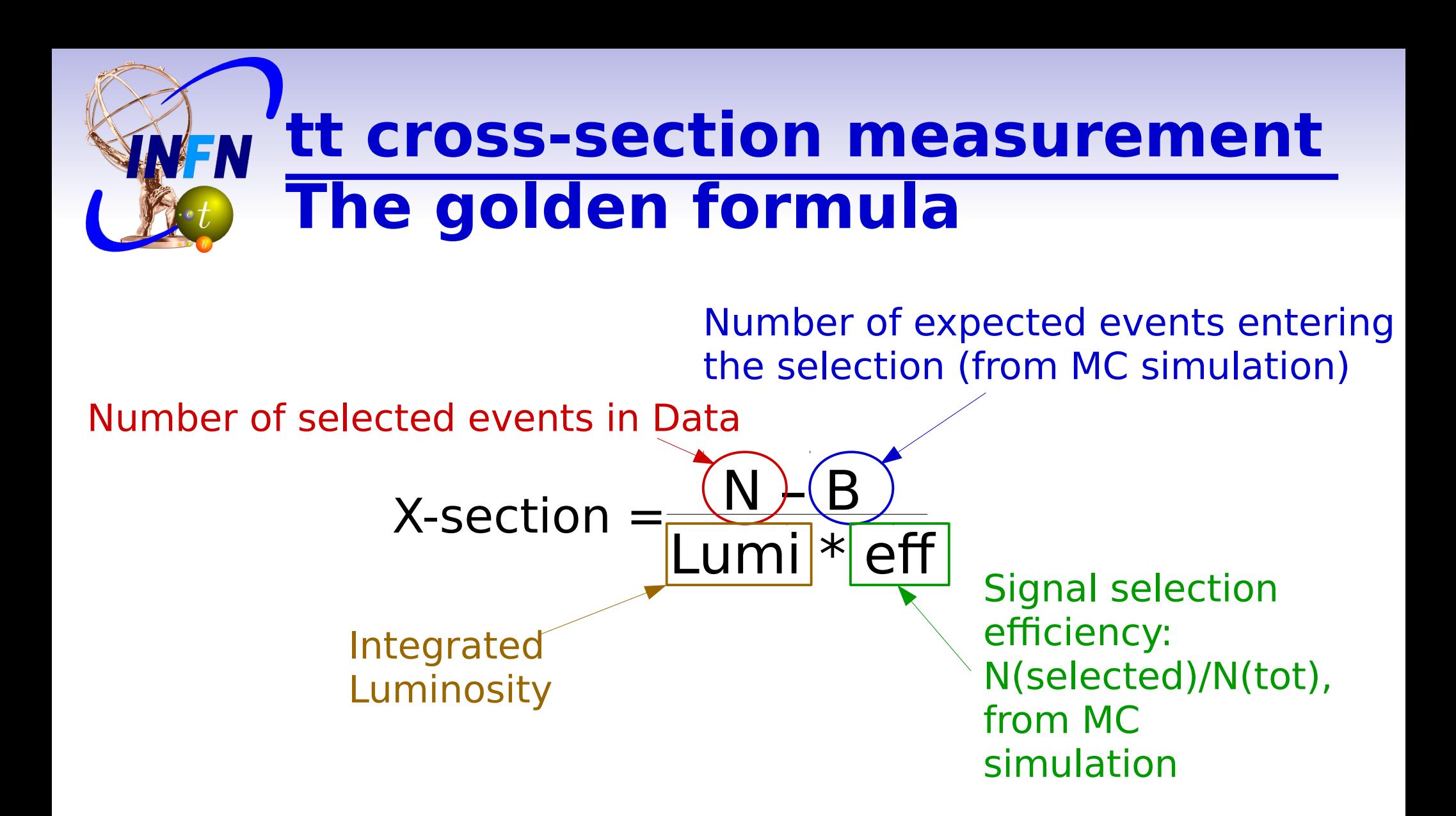

# **tt cross-section measurement Event Selection**

- Typical event selection for ttbar  $\rightarrow$  I+jets:
	- Exactly 1 e /  $\mu$  with pT > 25 GeV,  $|eta|$  < 2.5
	- ▶ 4 or more jets with pT>25 GeV, leta|<2.5
	- ▶ Some Missing Transverse energy (>25 GeV?)
	- **Eventually one or more jets tagged as** coming from a b ("b-tagged")

## **tt cross-section measurement VEN Statistical uncertainty**

## **Events counts are described by Poisson** statistics

 $\triangleright$   $\delta N = \sqrt{N}$ 

## **From previous formula**

 $\triangleright$   $\delta$ X/X =  $\sqrt{N/(N-B)}$  =  $\sqrt{(S+B)/S}$ 

**Need optimal selection to balance** between small B and large S!

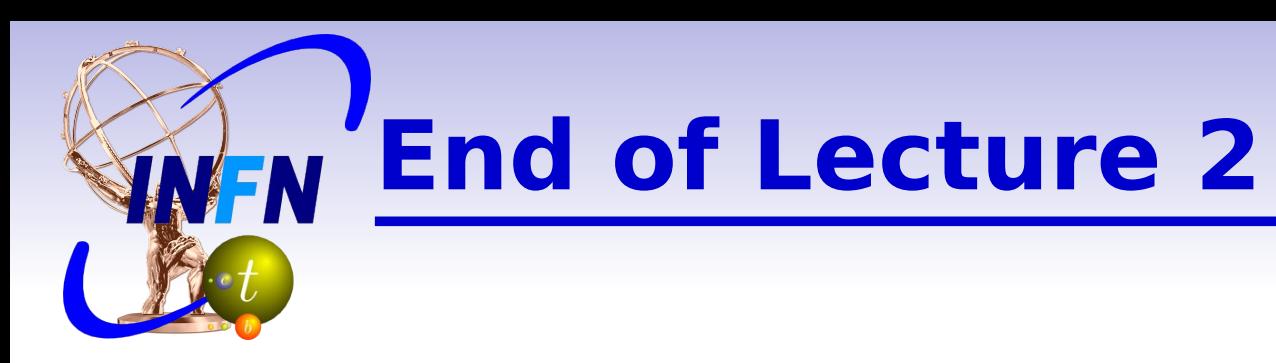

#### Go to: <https://twiki.cern.ch/twiki/bin/view/Main/UnitsHiggsTutorial>

### **Start the exercise**

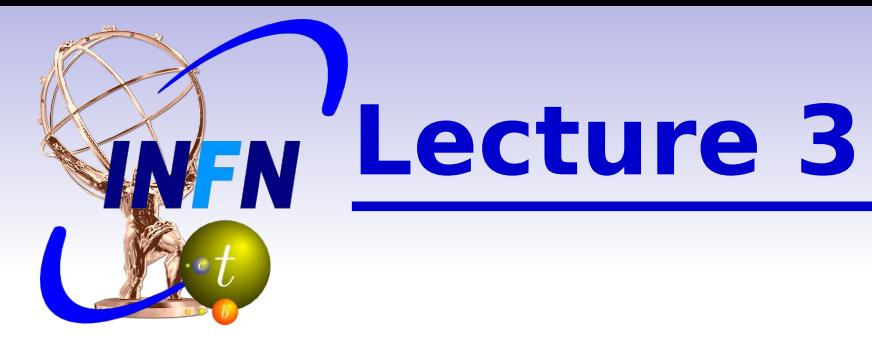

- **Higgs reminder: production & decay**
- The  $H \rightarrow 4$  lepton process:
	- **Signal and background**
	- **Higgs mass reconstruction**

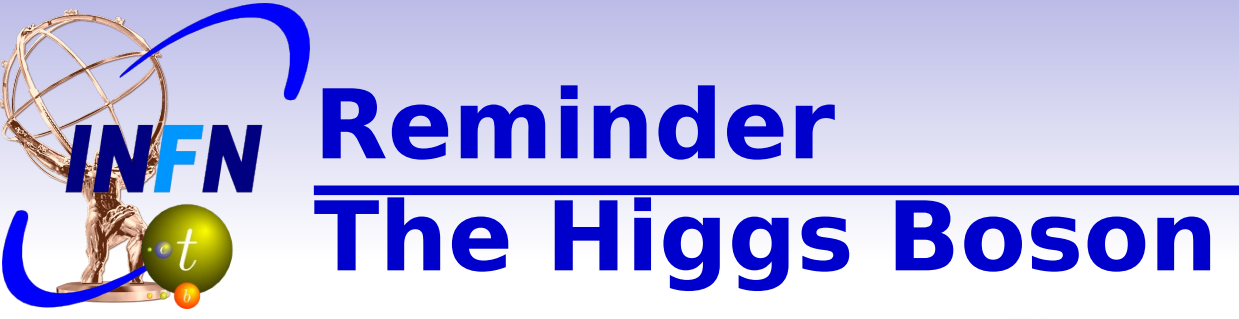

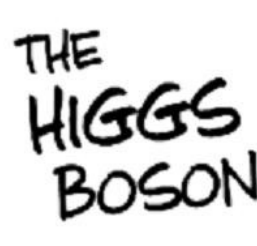

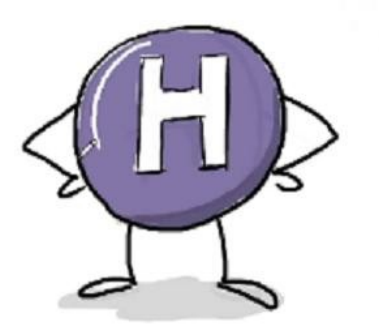

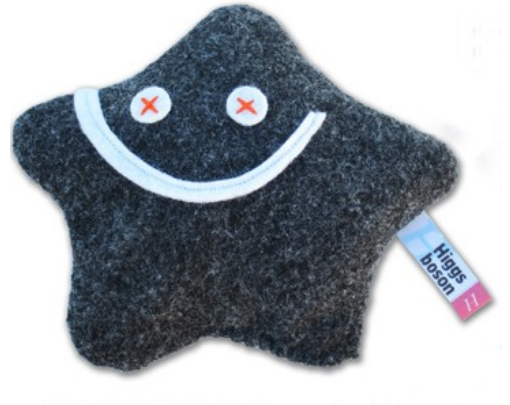

LIGHT **HEAVY** 

 $(\phi_{\mu} + \phi_{\mu})^{\dagger} \psi_{\mu} + (\phi_{\mu} - \phi_{\mu})^{\dagger} = \frac{1}{4} \int_{\phi_{\mu}}^{\phi_{\mu}} \phi_{\mu}^{\dagger} \psi_{\mu}^{\dagger} \psi_{\mu}^{\dagger}$  $(\Phi) = \exp(\Phi + \beta \left(\Phi^* \Phi\right)^2)$  $x < 0$ ,  $\beta > 0$ 

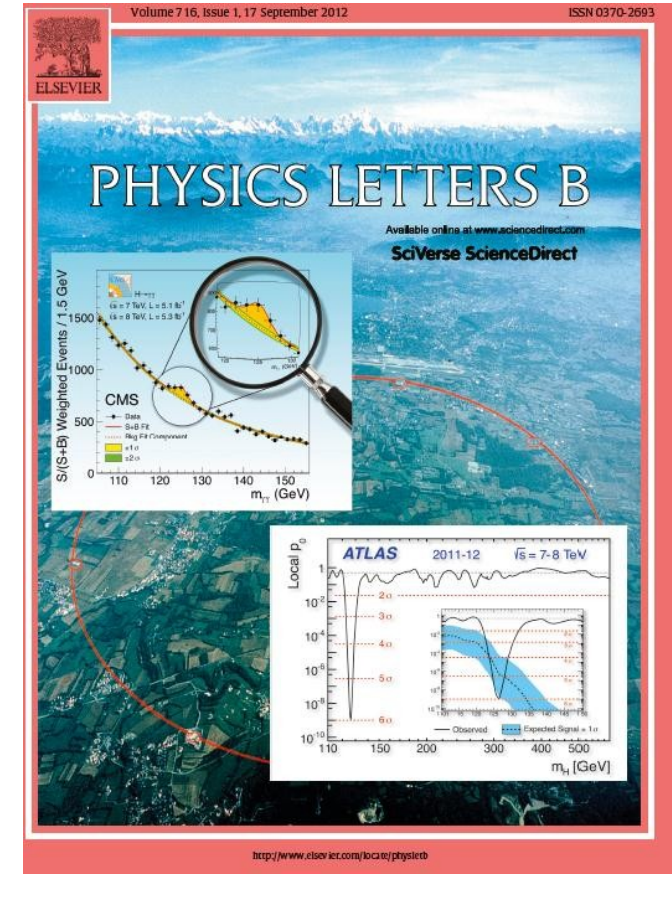

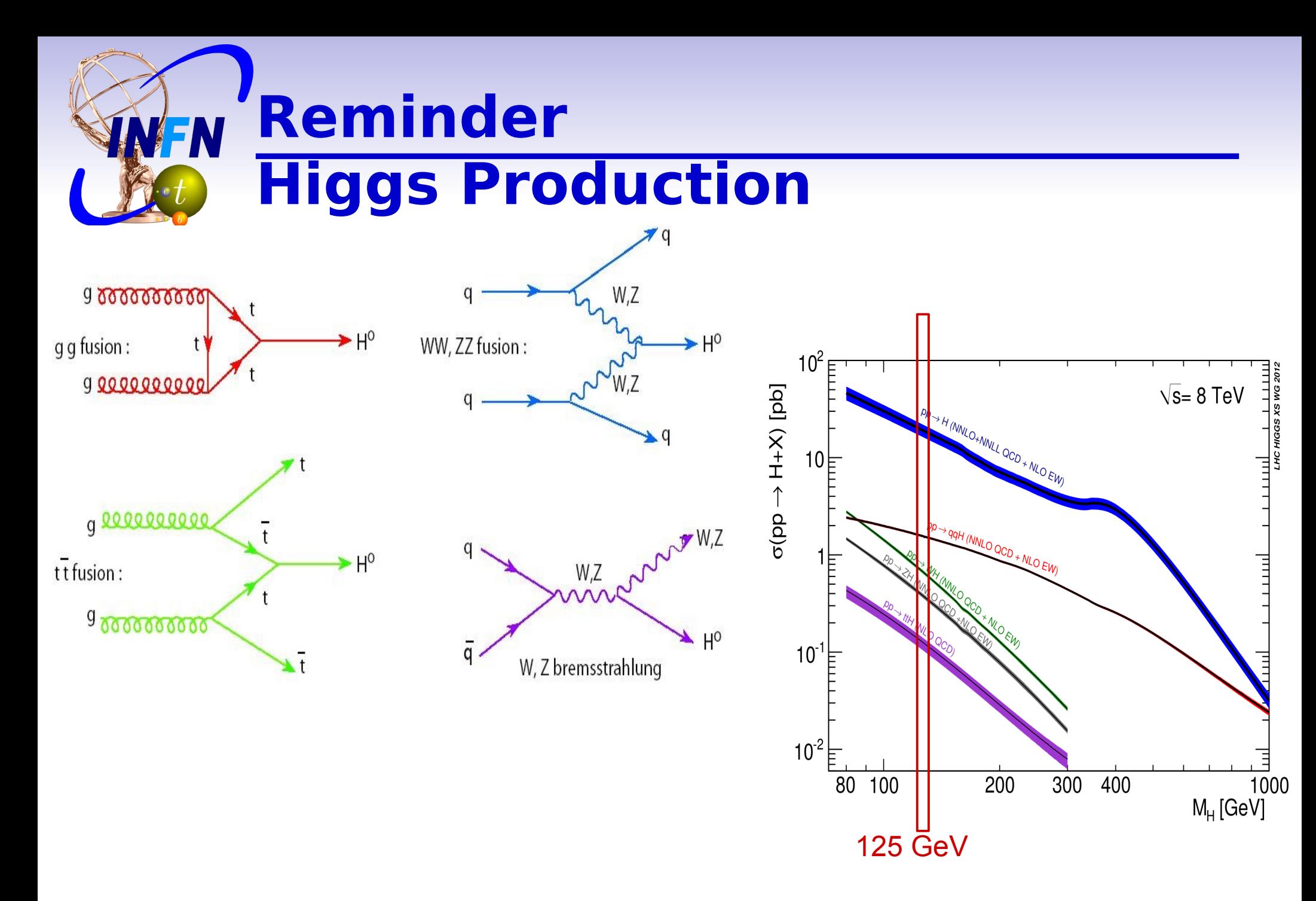

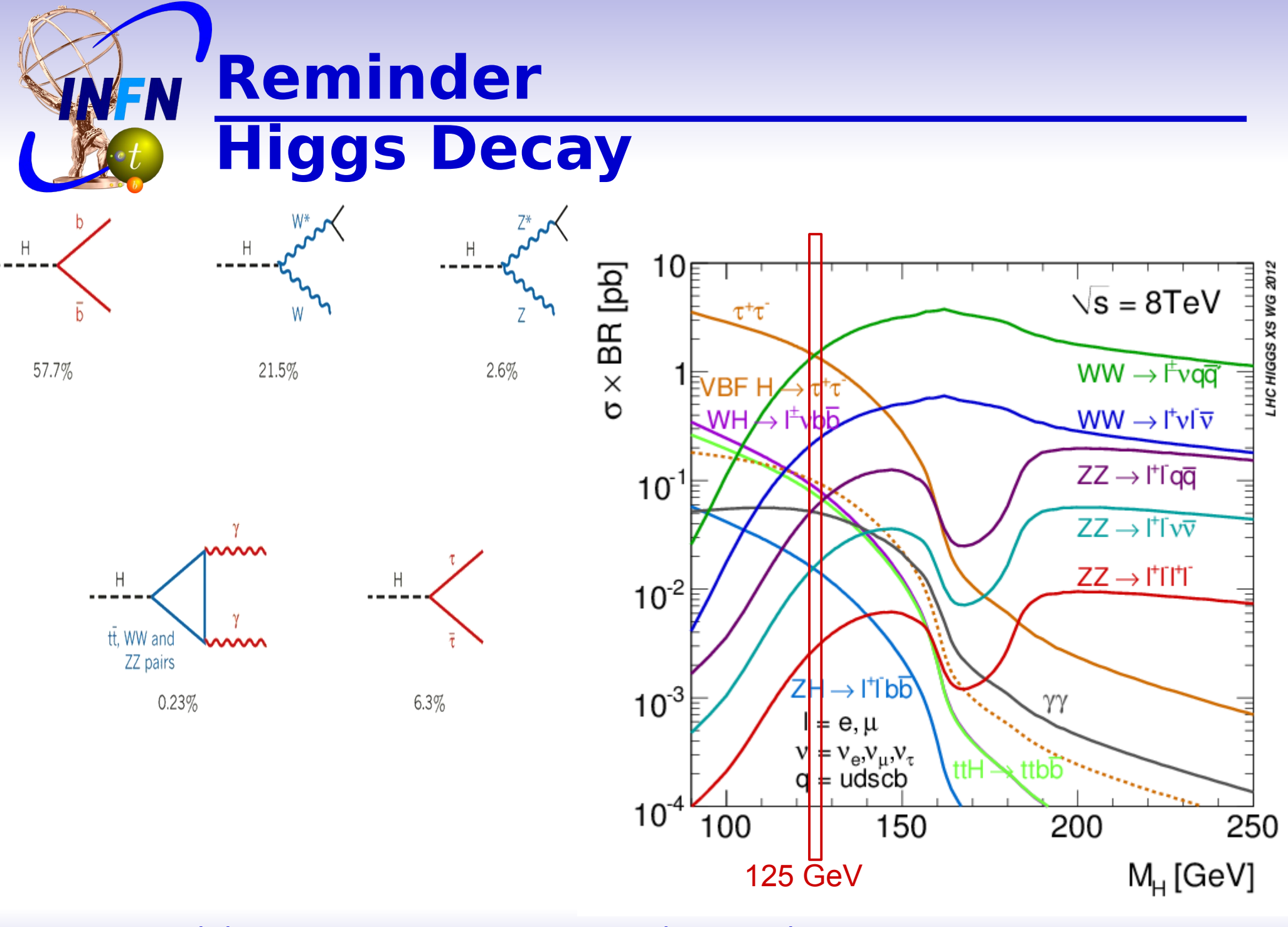

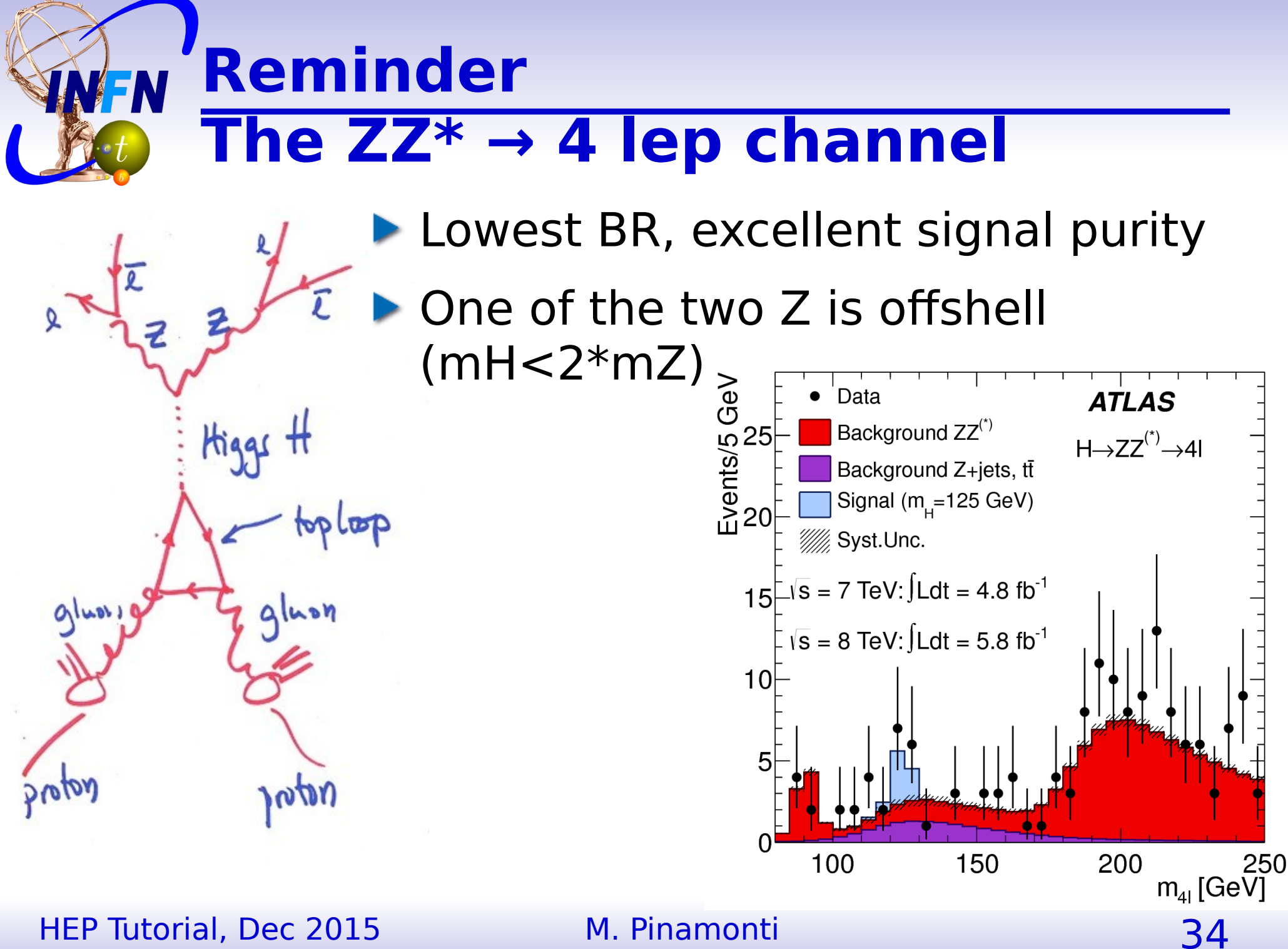

# **Exercise**

**WEN** 

# **Reconstruct the Higgs mass**

We will have a "data" sample

- Generate  $pp \rightarrow H \rightarrow ZZ^* \rightarrow 4$  lep events
- Generate  $pp \rightarrow ZZ \rightarrow 4$  lep background
- **(neglect other background)**
- **Apply a simple event selection**
- **Reconstruct and plot the Higgs mass as** the invariant mass of the 4 leptons
- ▶ Compare "data" with Signal + Background

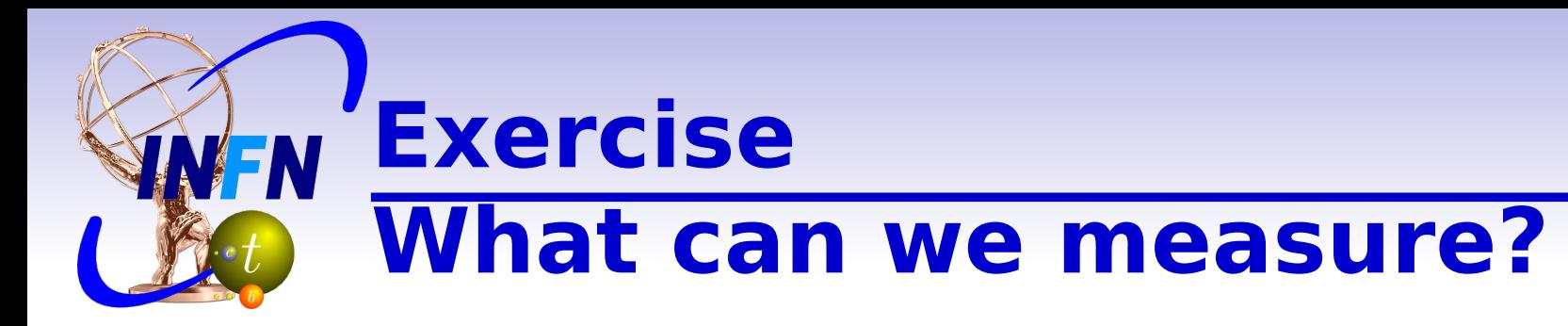

**Higgs mass measurement by comparing** different signal templates

- $\blacktriangleright$  Higgs cross-section x BR(H $\rightarrow$ ZZ)
- **Exclusion Limits**
- **Discovery Significance**

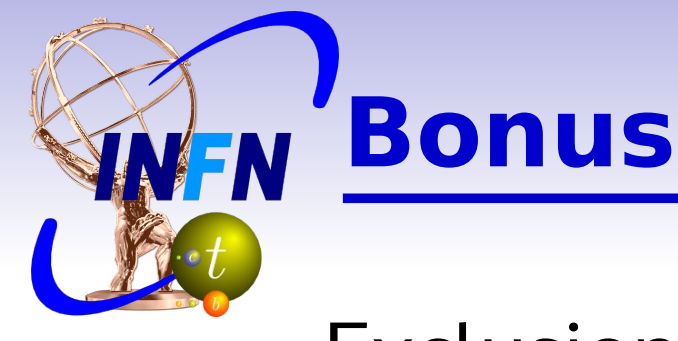

Exclusion limits

## Discovery significance

Cross section  $(\mu =$  measured xs / SM predicted)

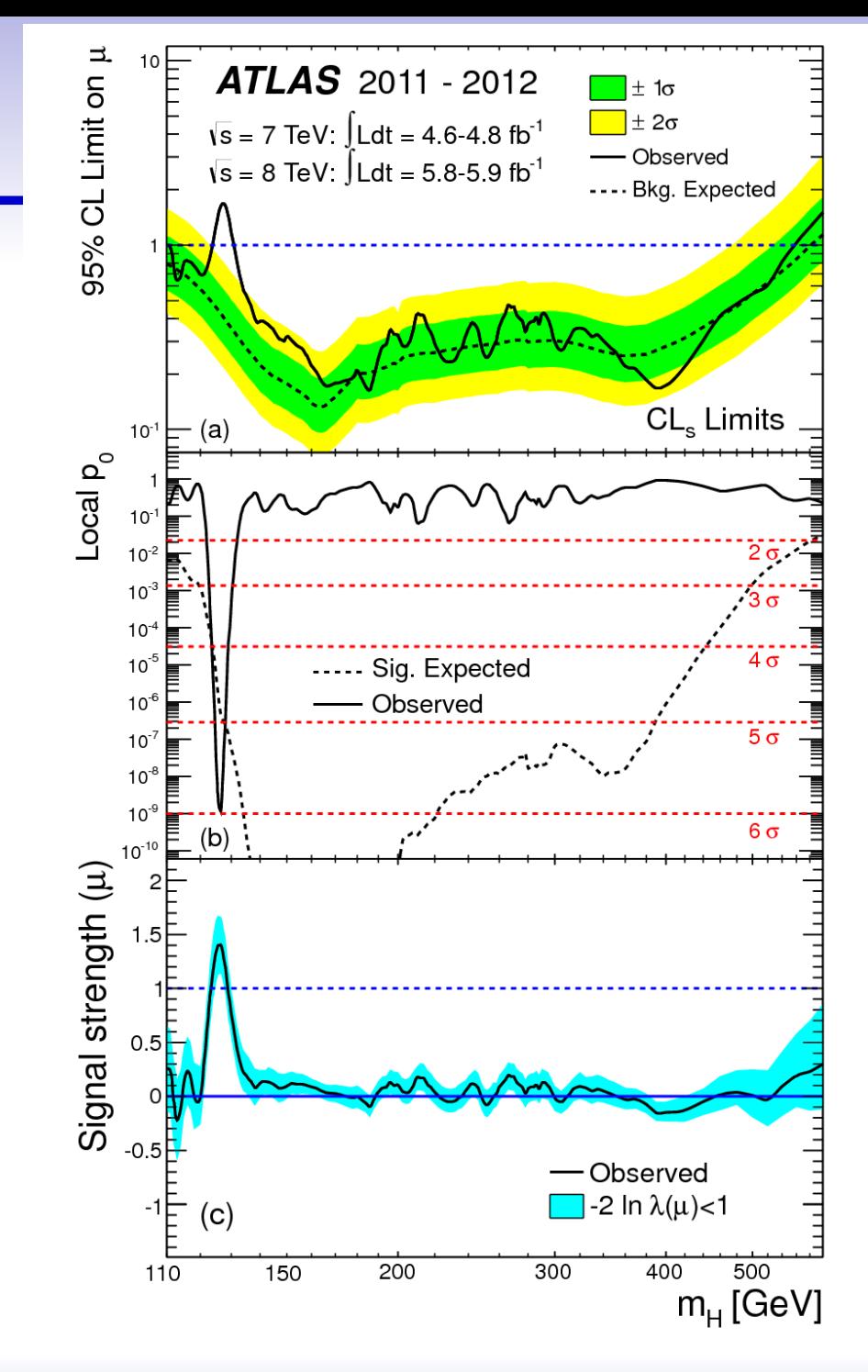

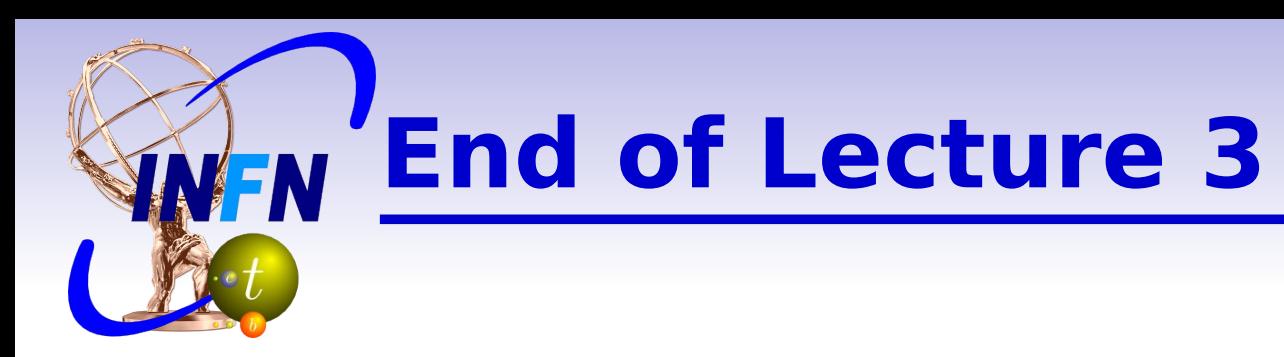

#### Go to: <https://twiki.cern.ch/twiki/bin/view/Main/UnitsHiggsTutorial>

### **Start the exercise**